## **Get Printer function PRINTQUALITY**

## Description

The Print Quality setting is returned by Get\_Printer when the PRINTQUALITY message is specified.

## **Parameters**

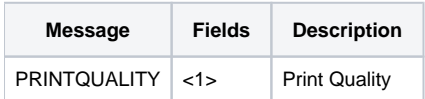